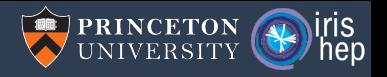

#### Awkward 1.0

#### Jim Pivarski

Princeton University – IRIS-HEP

October 17, 2019

#### On Scientific Linux, uproot/awkward/coffea is mainstream

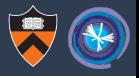

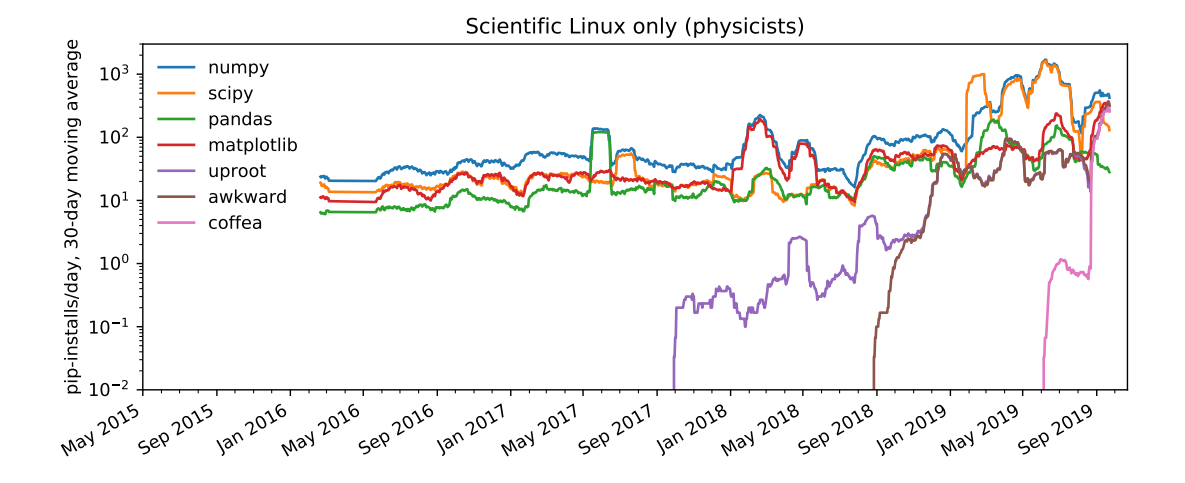

#### But not outside of particle physics, obviously

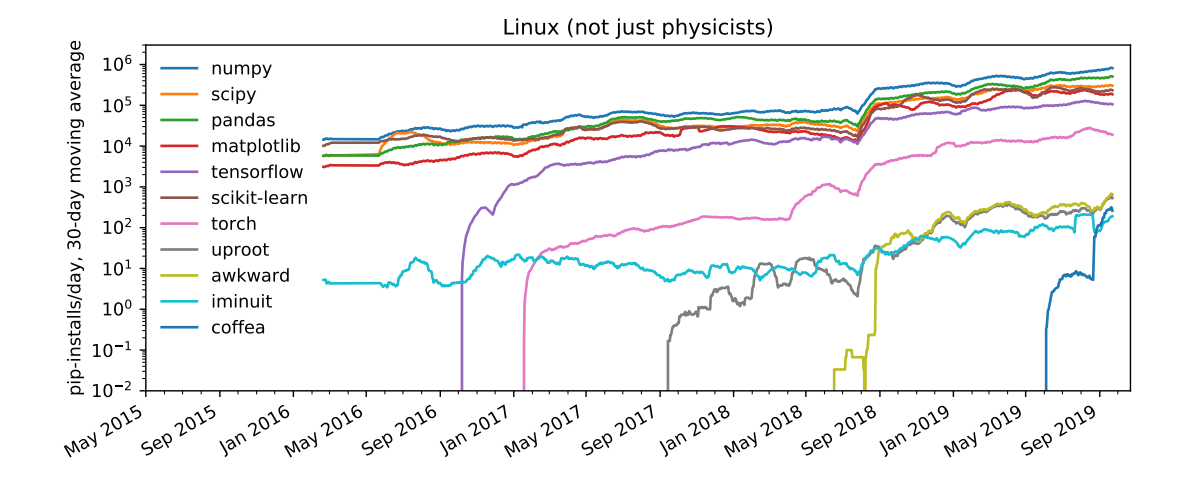

#### But not outside of particle physics, obviously

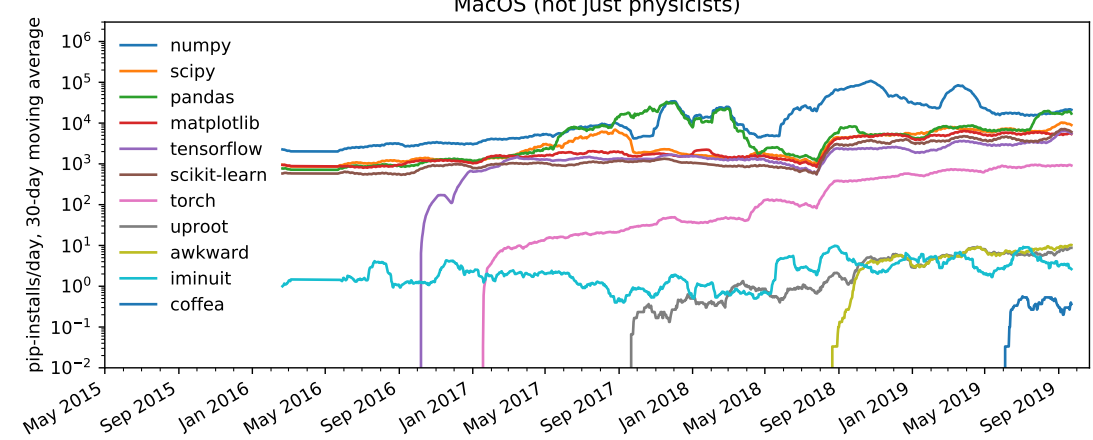

MacOS (not just physicists)

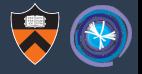

#### But not outside of particle physics, obviously

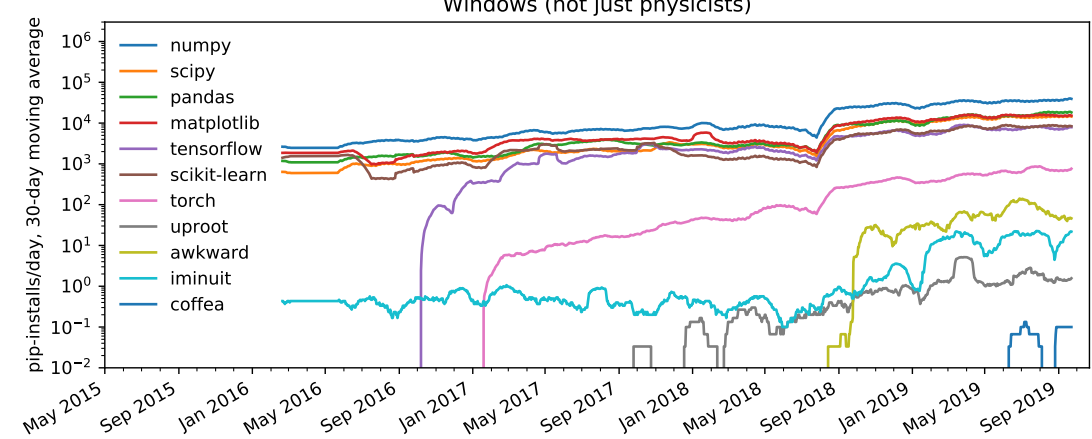

Windows (not just physicists)

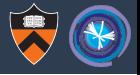

#### Uproot/Awkward maintainance is pretty much constant

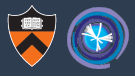

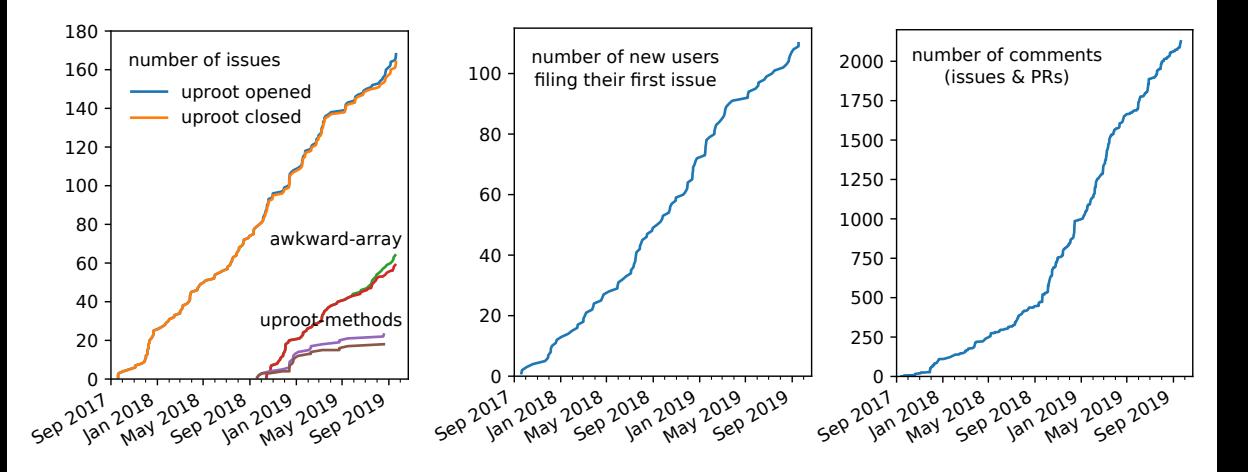

#### Uproot/Awkward maintainance is pretty much constant

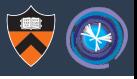

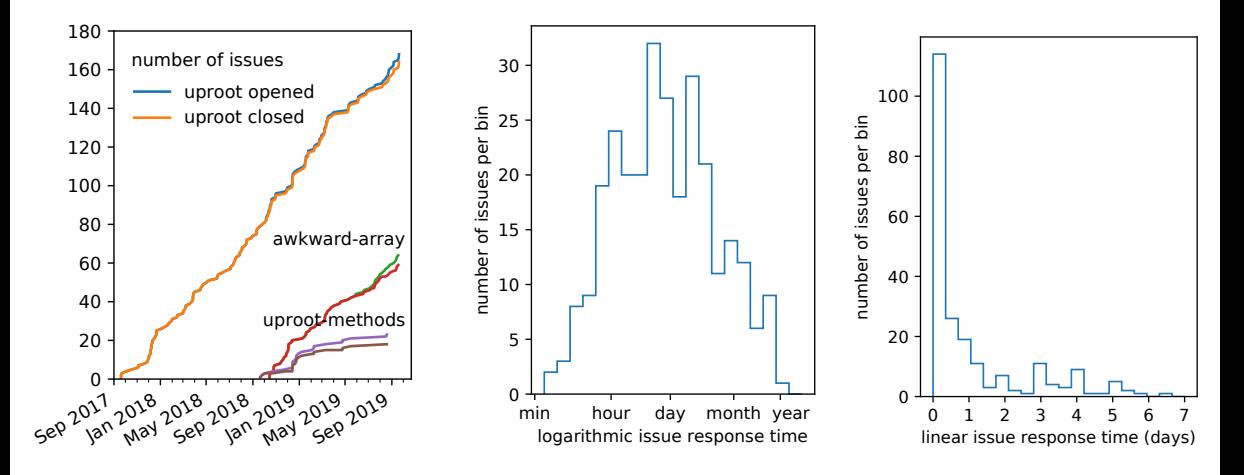

### Uproot/Awkward maintainance is pretty much constant

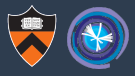

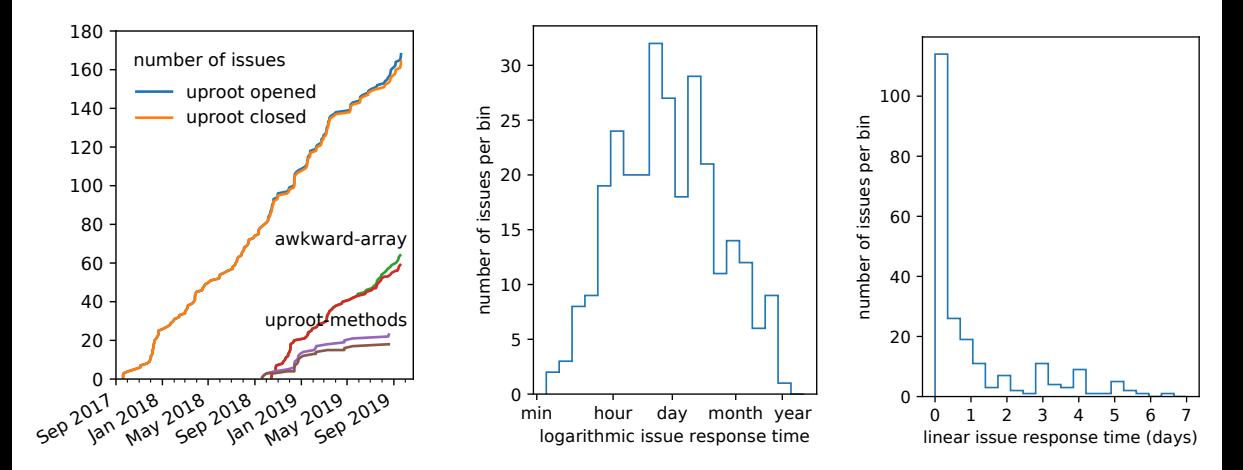

The problem with GitHub issues is that once closed, they disappear.

## Let's use StackOverflow (like most non-HEP software communities)

#### **Ouestions**

If you have a question about how to use uproot that is not answered in the document below. I recommend asking your question on StackOverflow with the [uproot] tag. (I get notified of questions with this tag.)

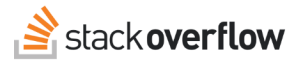

If you believe you have found a bug in uproot, post it on the GitHub issues tab.

#### **Tutorial**

Run this tutorial on Binder.

**Tutorial contents:** 

- Introduction
- What is uproot?
- Exploring a file
	- Compressed objects in ROOT files
	- Exploring a TTree
	- Some terminology
- Reading arrays from a TTree

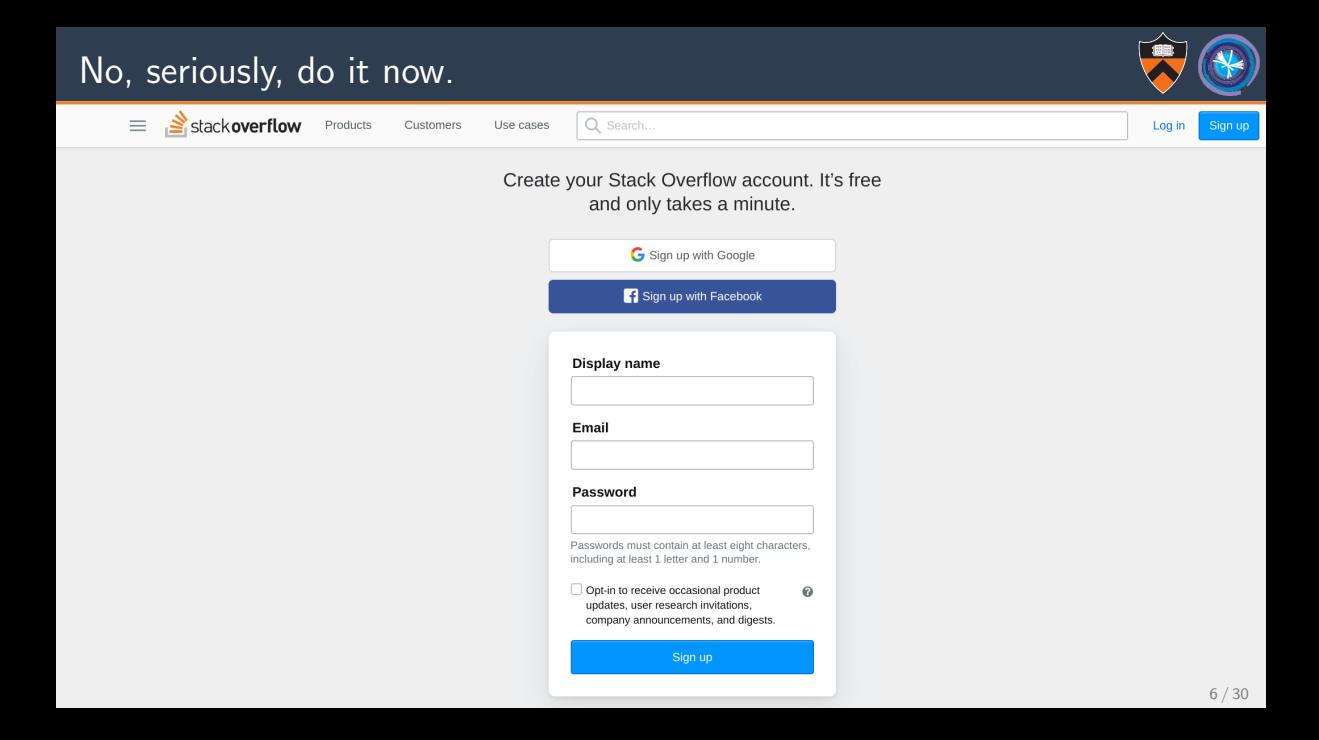

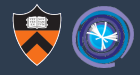

# Future of Uproot and Awkward

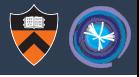

 $\triangleright$  TTree-writing was the last *major* feature planned.

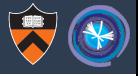

- $\triangleright$  TTree-writing was the last *major* feature planned.
- $\blacktriangleright$  Bugs will be fixed.

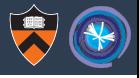

- $\triangleright$  TTree-writing was the last *major* feature planned.
- $\triangleright$  Bugs will be fixed.
- I Uproot will keep ahead of changes in ROOT  $I/O$ .

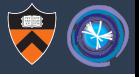

- $\triangleright$  TTree-writing was the last *major* feature planned.
- $\triangleright$  Bugs will be fixed.
- I Uproot will keep ahead of changes in ROOT  $I/O$ .

 $\triangleright$  ROOT's future RNtuple can probably be handled with semi-independent code, as uproot-methods is now.

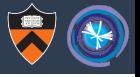

- $\triangleright$  TTree-writing was the last *major* feature planned.
- $\triangleright$  Bugs will be fixed.
- I Uproot will keep ahead of changes in ROOT  $I/O$ .

- $\triangleright$  ROOT's future RNtuple can probably be handled with semi-independent code, as uproot-methods is now.
- $\blacktriangleright$  "Uproot 4.0" will be a transition to Awkward 1.0.

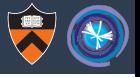

- $\triangleright$  TTree-writing was the last *major* feature planned.
- $\triangleright$  Bugs will be fixed.
- I Uproot will keep ahead of changes in ROOT  $I/O$ .

- $\triangleright$  ROOT's future RNtuple can probably be handled with semi-independent code, as uproot-methods is now.
- $\blacktriangleright$  "Uproot 4.0" will be a transition to Awkward 1.0.

(Apart from TTree-writing, uproot has been in maintenance mode for a year already.)

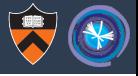

Awkward has been tested "in the wild" for a year now.

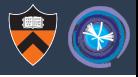

- Awkward has been tested "in the wild" for a year now.
- $\triangleright$  Pure Numpy implementation does some complex (clever!) things to perform jagged operations: no **for** loops allowed.

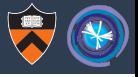

- $\triangleright$  Awkward has been tested "in the wild" for a year now.
- $\triangleright$  Pure Numpy implementation does some complex (clever!) things to perform jagged operations: no **for** loops allowed.
	- $\triangleright$  There are limits to cleverness: many edge cases not handled.

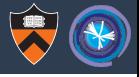

- $\triangleright$  Awkward has been tested "in the wild" for a year now.
- $\triangleright$  Pure Numpy implementation does some complex (clever!) things to perform jagged operations: no **for** loops allowed.
	- $\triangleright$  There are limits to cleverness: many edge cases not handled.
	- $\triangleright$  Most frequent bugs are due to Numpy usage (e.g. numpy  $\max([1])$ ).

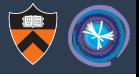

- $\triangleright$  Awkward has been tested "in the wild" for a year now.
- $\triangleright$  Pure Numpy implementation does some complex (clever!) things to perform jagged operations: no **for** loops allowed.
	- $\triangleright$  There are limits to cleverness: many edge cases not handled.
	- $\triangleright$  Most frequent bugs are due to Numpy usage (e.g. numpy.max ([])).
	- $\triangleright$  Desire to use awkward-arrays in Numba, on GPUs, and in  $C++$  library interfaces leads to duplication; hard to synchronize implementations.

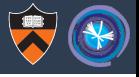

- $\triangleright$  Awkward has been tested "in the wild" for a year now.
- $\triangleright$  Pure Numpy implementation does some complex (clever!) things to perform jagged operations: no **for** loops allowed.
	- $\triangleright$  There are limits to cleverness: many edge cases not handled.
	- $\triangleright$  Most frequent bugs are due to Numpy usage (e.g. numpy.max ([])).
	- $\triangleright$  Desire to use awkward-arrays in Numba, on GPUs, and in C++ library interfaces leads to duplication; hard to synchronize implementations.
- $\triangleright$  Feedback from users revealed some interface mistakes.

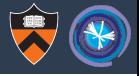

- $\triangleright$  Awkward has been tested "in the wild" for a year now.
- $\triangleright$  Pure Numpy implementation does some complex (clever!) things to perform jagged operations: no **for** loops allowed.
	- $\triangleright$  There are limits to cleverness: many edge cases not handled.
	- $\triangleright$  Most frequent bugs are due to Numpy usage (e.g. numpy.max ([])).
	- $\triangleright$  Desire to use awkward-arrays in Numba, on GPUs, and in  $C++$  library interfaces leads to duplication; hard to synchronize implementations.
- $\blacktriangleright$  Feedback from users revealed some interface mistakes.

 $\triangleright$  a.cross(b) versus awkward.cross(a, b)

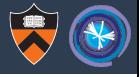

- $\triangleright$  Awkward has been tested "in the wild" for a year now.
- $\triangleright$  Pure Numpy implementation does some complex (clever!) things to perform jagged operations: no **for** loops allowed.
	- $\triangleright$  There are limits to cleverness: many edge cases not handled.
	- $\triangleright$  Most frequent bugs are due to Numpy usage (e.g. numpy  $\max([1])$ ).
	- $\triangleright$  Desire to use awkward-arrays in Numba, on GPUs, and in  $C++$  library interfaces leads to duplication; hard to synchronize implementations.
- $\blacktriangleright$  Feedback from users revealed some interface mistakes.
	- $\triangleright$  a.cross(b) versus awkward.cross(a, b)
	- $\triangleright$  User-visible JaggedArray versus ChunkedArray (JaggedArray)

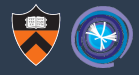

# Awkward 1.0

#### Awkward 1.0 is a rewrite, improving structure and interface

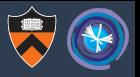

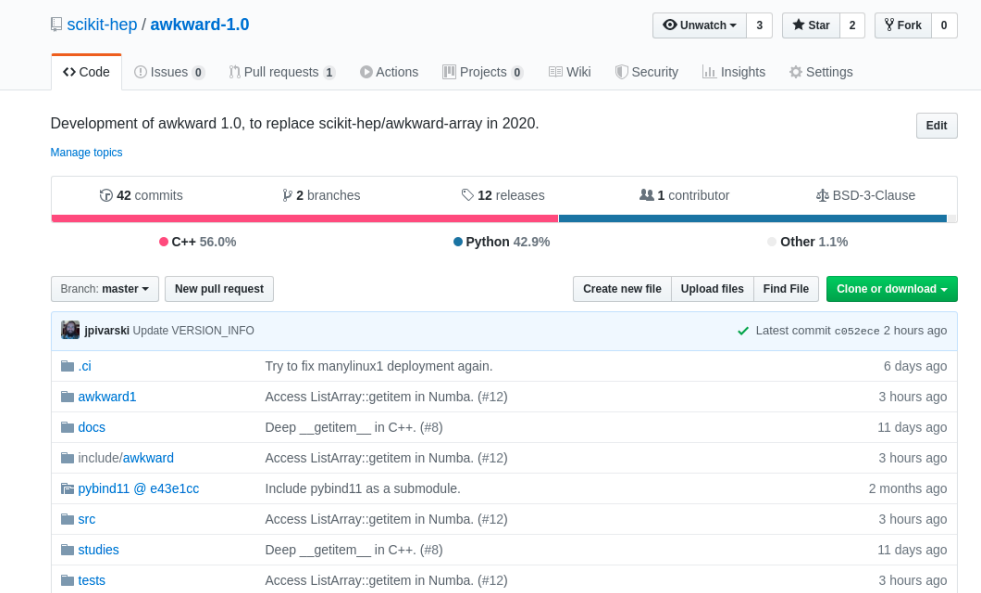

11 / 30

#### Layered architecture

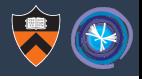

Layer 1: Python user interface: a single awkward .Array class.

Layer 2: Structure classes, "layout" (e.g. ListArray /RecordArray).

Layer 3: Memory management, array allocation and ownership; reference counting.

Layer 4: Implementations, where we write **for** loops. The only layer that needs to be optimized for speed.

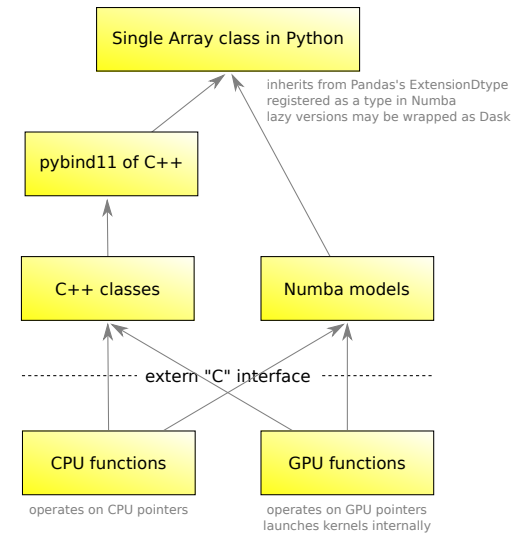

#### **import numpy import awkward1**

```
content = awkward1.layout.NumpyArray(numpy.arange(10)*1.1)listA = awkward1.layout.ListOffsetArray32(
            awkward1.layout.Index32(numpy.array([0, 3, 3, 5, 6, 10])),
           content)
listB = awkward1.layout.ListOffsetArray32(
            awkward1.layout.Index32(numpy.array([0, 3, 4, 4, 5])),
           listA)
```
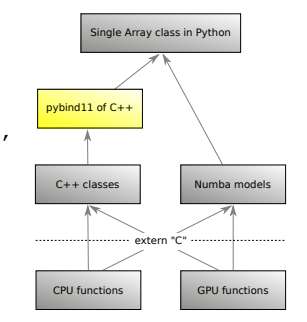

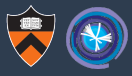

#### **import numpy import awkward1**

```
content = awkward1.layout.NumpyArray(numpy.arange(10)*1.1)listA = awkward1.layout.ListOffsetArray32(
            awkward1.layout.Index32(numpy.array([0, 3, 3, 5, 6, 10])),
           content)
listB = awkward1.layout.ListOffsetArray32(
            awkward1.layout.Index32(numpy.array([0, 3, 4, 4, 5])),
           listA)
```

```
print(awkward1.tolist(listA))
```
 $[0.0, 1.1, 2.2], [1, 3.3, 4.4], [5.5], [6.6, 7.7, 8.8, 9.9]$ 

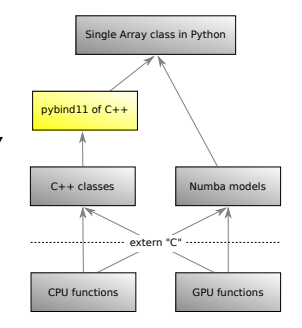

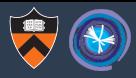

#### **import numpy import awkward1**

```
content = awkward1.layout.NumpyArray(numpy.arange(10)*1.1)listA = awkward1.layout.ListOffsetArray32(
            awkward1.layout.Index32(numpy.array([0, 3, 3, 5, 6, 10])),
            content)
listB = awkward1.layout.ListOffsetArray32(
            awkward1.layout.Index32(numpy.array([0, 3, 4, 4, 5])),
           listA)
print(awkward1.tolist(listA))
```

```
[0.0, 1.1, 2.2], [1, 3.3, 4.4], [5.5], [6.6, 7.7, 8.8, 9.9]
```

```
print(awkward1.tolist(listB))
```

```
[[[0.0, 1.1, 2.2], [1, [3.3, 4.41], [[5.51], [1, [[6.6, 7.7, 8.8, 9.9]]]
```
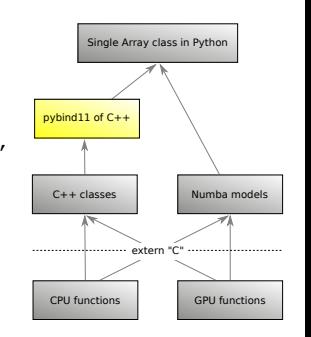

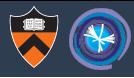

#### **import numpy import awkward1**

```
CPU functions GPU functions
                                                                                extern "C"
                                                                                 pybind11 of C++C++ classes \blacksquare Numba models
content = awkward1.layout.NumpyArray(numpy.arange(10)*1.1)<br>listA = awkward1.layout.ListOffsetArray32(
        = awkward1.layout.ListOffsetArray32(
             awkward1.layout.Index32(numpy.array([0, 3, 3, 5, 6, 10])),
             content)
listB = awkward1.layout.ListOffsetArray32(
             awkward1.layout.Index32(numpy.array([0, 3, 4, 4, 5])),
             listA)
print(awkward1.tolist(listA))
[0.0, 1.1, 2.2], [1, 3.3, 4.4], [5.5], [6.6, 7.7, 8.8, 9.9]print(awkward1.tolist(listB))
[[[0.0, 1.1, 2.2], [], [3.3, 4.4]], [[5.5]], [], [[6.6, 7.7, 8.8, 9.9]]]
print(awkward1.tolist(listB[:, ::-1, ::2]))
[[[3.3], [], [0.0, 2.2]], [[5.5]], [], [[6.6, 8.8]]] (old awkward-array can't do this)
```
Single Array class in Python

#### **import numpy import awkward1**

```
CPU functions GPU functions
                                                                          extern "C"
                                                                          pybind11 of C++C++ classes \blacksquare Numba models
content = awkward1.layout.NumpyArray(numpy.arange(10)*1.1)<br>listA = awkward1 layout ListOffsetArray32(
       = awkward1.layout.ListOffsetArray32(
            awkward1.layout.Index32(numpy.array([0, 3, 3, 5, 6, 10])),
            content)
listB = awkward1.layout.ListOffsetArray32(
            awkward1.layout.Index32(numpy.array([0, 3, 4, 4, 5])),
            listA)
print(awkward1.tolist(listA))
[0.0, 1.1, 2.2], [1, 3.3, 4.4], [5.5], [6.6, 7.7, 8.8, 9.9]print(awkward1.tolist(listB))
[[[0.0, 1.1, 2.2], [], [3.3, 4.4]], [[5.5]], [], [[6.6, 7.7, 8.8, 9.9]]]
print(awkward1.tolist(listB[:, ::-1, ::2]))
[[[3.3], [], [0.0, 2.2]], [[5.5]], [], [[6.6, 8.8]]] (old awkward-array can't do this)
print (awkward1.tolist(listB[[0, 0, -1, -1], [0, -1, 0, -1], 1:-1]))
[1.1], [1, 7, 7, 8.8], [7.7, 8.8]13 / 30
```
### Layer 3:  $C++$  classes

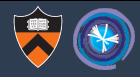

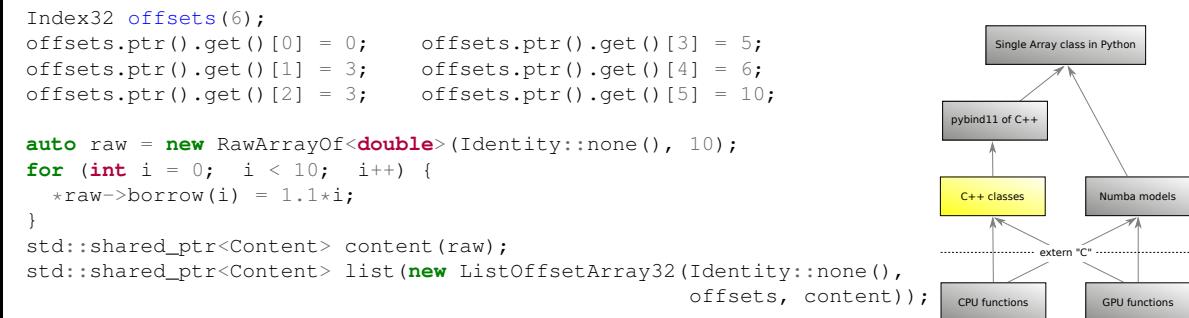

### Layer 3:  $C++$  classes

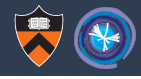

```
Single Array class in Python
                                                                             CPU functions GPU functions
                                                                            extern "C"
                                                                            pybind11 of C++
                                                                             C++ classes \blacksquare Numba models
Index32 offsets(6);
offsets.ptr().get()[0] = 0; offsets.ptr().get()[3] = 5;
offsets.ptr().get()[1] = 3; offsets.ptr().get()[4] = 6;
offsets.ptr().qet()[2] = 3; offsets.ptr().qet()[5] = 10;
auto raw = new RawArrayOf<double>(Identity::none(), 10);
for (int i = 0; i < 10; i++) {
  *raw->borrow(i) = 1.1*i;}
std::shared_ptr<Content> content(raw);
std::shared ptr<Content> list(new ListOffsetArray32(Identity::none(),
                                                       offsets, content));
tostring(list);
"[[0, 1.1, 2.2], [[, [3.3, 4.4], [5.5], [6.6, 7.7, 8.8, 9.9]]"tostring(list.get()->getitem_range(1, -1));
"[[], [3.3, 4.4], [5.5]]"
tostring(list.get()->getitem(slice(new SliceRange(2, Slice::none(), Slice::none()),
                                     new SliceRange(Slice::none(), Slice::none(), -1))));
"[[4.4, 3.3], [5.5], [9.9, 8.8, 7.7, 6.6]]"
```
### Layer 3: Numba models

#### **import numba**

```
@numba.jit(nopython=True)
def iterate(array):
   out = 0.0for subarray in array: \qquad # for loops in a Numba-
       for subsubarray in subarray: # compiled function are
           for item in subsubarray: # just as fast as C or C++
               \Omegaut += item
   return out
```

```
print(iterate(listB))
49.5
```
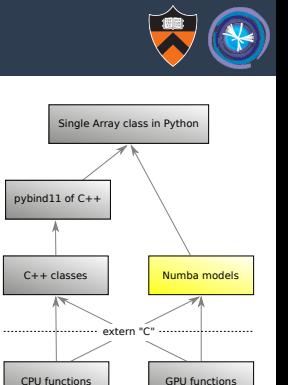

### Layer 3: Numba models

#### **import numba**

```
CPU functions GPU functions
                                                                  extern "C"
                                                                  pybind11 of C++
                                                                   C++ classes N Numba models
@numba.jit(nopython=True)
def iterate(array):
   out = 0.0for subarray in array: # for loops in a Numba-
       for subsubarray in subarray: # compiled function are
           for item in subsubarray: # just as fast as C or C++
              \bigcap_{i=1}^{n} += item
   return out
print(iterate(listB))
49.5
@numba.jit(nopython=True)
def slices(array): # same slicing works in the compiled environment
   return (array[:, ::-1, ::2],
           array([0, 0, -1, -1], [0, -1, 0, -1], 1:-1])one, two = slices(listB)
print(awkward1.tolist(one), awkward1.tolist(two))
[[[[3.3], [], [0.0, 2.2]], [[5.5]], [], [[6.6, 8.8]]] (same results as before)
[1.1], [1, 7, 7, 8.8], [7.7, 8.8]]
```
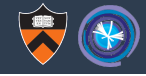

Single Array class in Python

{

}

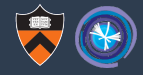

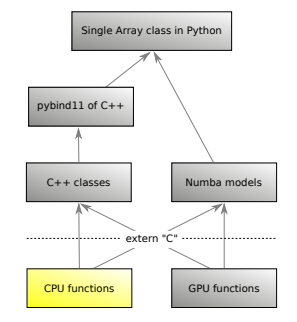

```
for (int64_t t = 0; i < lenstarts; i^{++}) {
  int64 t length = fromstops[stopsoffset + i] -
                   fromstarts[startsoffset + i];
  int64_t regular_at = at;
  if (regular at < 0) {
    regular at += length:
  }
  if (! (0 \leq regular at & \& regular at \leq length)) {
    return failure("index out of range", i, at);
  }
 tocarry[i] = fromstarts[startsoffset + i] + regular at;
}
return success();
```
#### Layer 4: CPU functions

}

**template** <**typename** C, **typename** T>

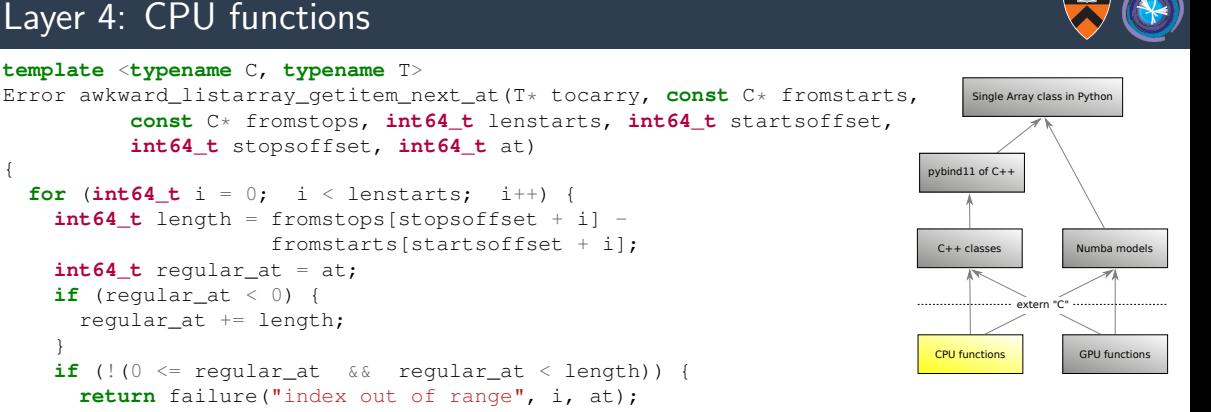

```
{
 for (int64 t i = 0; i < lenstarts; i++) {
   int64 t length = fromstops[stopsoffset + i] -
                     fromstarts[startsoffset + i];
   int64 t regular at = at;
   if (regular at < 0) {
     regular at += length:
    }
   if (! (0 \leq regular at & \& regular at \leq length)) {
     return failure("index out of range", i, at);
    }
   tocarry[i] = fromstarts[startsoffset + i] + regular at;
  }
 return success();
```
#### Layer 4: CPU functions

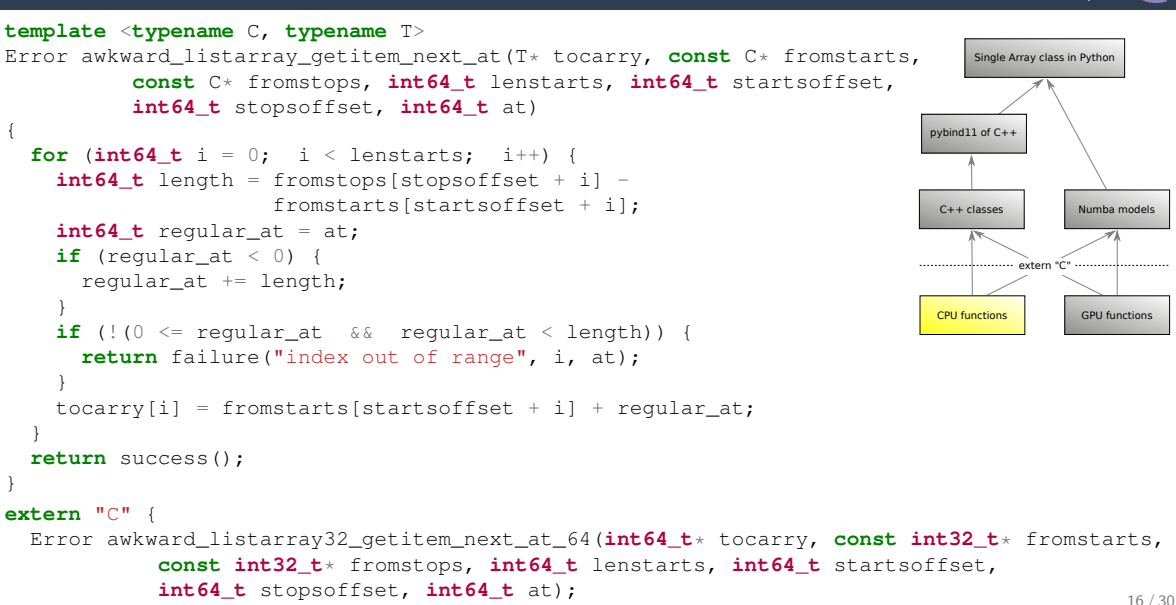

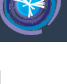

### Layer 3:  $C++$  classes

 $if$  (head.get() ==  $nullptr$ ) {

}

...

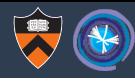

Single Array class in Python

 $p$ <sub>p</sub>ybind<sub>11</sub> of  $C+1$ 

CPU functions GPU functions extern "C"

 $C++$  classes  $\blacksquare$  Numba models

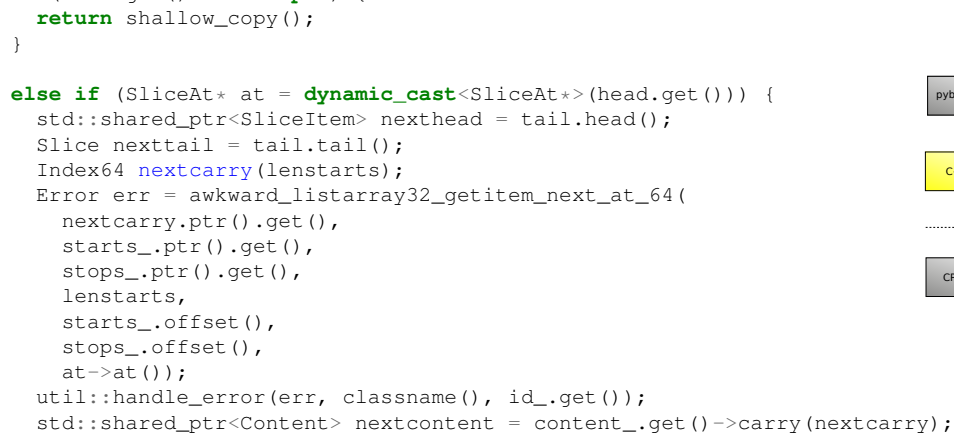

**return** nextcontent.get()->getitem\_next(nexthead, nexttail, advanced);

**else if** (SliceRange\* range = **dynamic cast**<SliceRange\*>(head.get())) {

#### Layer 3: Numba models

...

```
Single Array class in Python
                                                                              CPU functions GPU functions
     extern "C"
util.arrayptr(context, builder, arraytpe.startstpe, proxyin.starts),
                                                                              p<sub>p</sub>ybind<sub>11</sub> of C+1C++ classes Numba models
if isinstance(headtpe, numba.types.Integer):
  if arraytpe.bitwidth == 64:
    kernel = cpu.kernels.awkward_listarray64_getitem_next_at_64
  elif arraytpe.bitwidth == 32:
    kernel = cpu.kernels.awkward_listarray32_getitem_next_at_64
  nextcarry = util.newindex64(context, builder, numba.int64, lenstarts)
  util.call(context, builder, kernel,
    (util.arrayptr(context, builder, util.index64tpe, nextcarry),
     util.arrayptr(context, builder, arraytpe.stopstpe, proxyin.stops),
     lenstarts,
     context.get_constant(numba.int64, 0),
     context.get_constant(numba.int64, 0),
     util.cast(context, builder, headtpe, numba.int64, headval)),
    "in {}, indexing error".format(arraytpe.shortname))
  nextcontenttpe = arraytpe.contenttpe.carry()
  nextcontentval = arraytpe.contenttpe.lower_carry(context, builder, arraytpe.contenttpe,
                                              util.index64tpe, proxyin.content, nextcarry)
  return nextcontenttpe.lower_getitem_next(context, builder, nextcontenttpe, tailtpe,
                                              nextcontentval, tailval, advanced)
elif isinstance(headtpe, numba.types.SliceType):
```
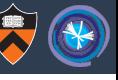

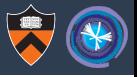

Slow Python has been replaced by slow  $C++$  (dynamic dispatch, runtime type-checks).

But only  $\mathcal{O}$ (depth of type) operations are performed in C++;  $\mathcal{O}$ (number of events) operations are performed in single-pass cpu-functions.

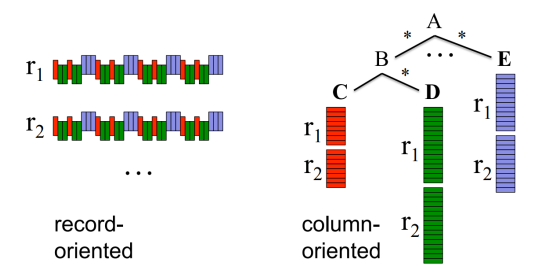

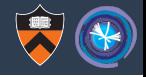

Compilable by CMake (for pure  $C_{++}$ ) or python setup.py install.

cpu-kernels.so suite of Layer 4 functions with an **extern** "C" interface, which can be accessed by any language (notably  $C++$  and Numba).

libawkward.so library of Layer 3 classes that can be used in any  $C_{++}$  project.

awkward1 Python library: Layer 1 (user interface), Layer 2 (extension module), and Layer 3 (Numba extensions, if Numba is installed).

<https://pypi.org/project/awkward1/#files> hosts 29 binary wheels and 1 source package; most users will pip install without compiling.

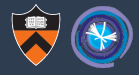

# Mathematical aspects

### Functional programming for arrays

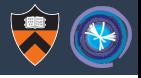

Arrays are functions:

$$
\texttt{array} : [0, n] \to \texttt{dtype}
$$

such that  $array[i]$  for integer i is a function call.

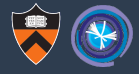

Arrays are functions:

$$
\texttt{array} : [0, n] \to \texttt{dtype}
$$

such that  $array[i]$  for integer i is a function call.

Indexing by an integer array is functional composition:

ints :  $[0, m) \rightarrow [0, n) \Rightarrow$  array [ints] :  $[0, m) \rightarrow$  dtype

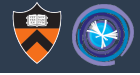

Arrays are functions:

 $array: [0, n] \rightarrow$  dtype

such that  $array[i]$  for integer i is a function call.

Indexing by an integer array is functional composition:

ints:  $[0, m) \rightarrow [0, n) \Rightarrow$  array [ints]:  $[0, m) \rightarrow$  dtype

So if  $f$  and  $g$  are  $\mathbb{Z}^{\geq 0} \to \mathbb{Z}^{\geq 0}$  functions and we sample them as  $F$  and  $G$ ,

 $F = numpy.array([f(i) \tfor i in range(...))]$ G = numpy.array( $[q(i)$  **for** i **in** range(...)]) GoF = numpy.array( $[q(f(i))$  **for** i in range(...)]) then  $G[F] = G \circ F$ 

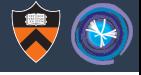

Arrays are functions:

 $array: [0, n] \rightarrow$  dtype

such that  $array[i]$  for integer i is a function call.

Indexing by an integer array is functional composition:

ints :  $[0, m) \rightarrow [0, n) \Rightarrow$  array [ints] :  $[0, m) \rightarrow$  dtype

So if  $f$  and  $g$  are  $\mathbb{Z}^{\geq 0} \to \mathbb{Z}^{\geq 0}$  functions and we sample them as  $F$  and  $G$ ,

 $F = numpy.array([f(i) \tfor i in range(...))]$ G = numpy.array( $[q(i)$  **for** i **in** range(...)]) GoF = numpy.array( $\lceil q(f(i)) \rceil$  **for** i **in** range(...)]) then  $G[F] = G \circ F$ 

Functional composition is associative: if H is any array,  $|H[G][F] = H[G[F]]$ 

### Associativity of integer-array indexing is a very useful feature

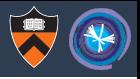

#### El scikit-hen / awkward-1.0 O Unwatch v 3 \* Star 2 V Fork 0 C Code (1) Issues @ 11 Pull requests @ C Actions | III Projects @ (iii Wiki | Ii) Security | Jul Insights | 05 Settings Broch: master v awkward-1.0 / docs / theory / arrays-are-functions.ndf Find file Conv nath ecfR2ca 20 days and **Bill interest Doon** pattern in C++ 081 **September** 161 KR Download History T Array manipulations as functional programming Jim Pivarski Sentember 19, 2019 Introduction The central features of an array library like Numpy or Awkward Array simplify if we think of arrays as functions and these features as function composition. A one-dimensional array of divne  $d$  (e.g. int32 or float64) can be thought of as a function from integer indexes to members of d. Thus. arrav[i] becomes  $array: \mathbb{Z} \rightarrow d$ because given an integer  $i \in \mathbb{Z}$ , it returns a value in d. In Python, this function is the implementation of the array's \_\_getiten\_\_ method Specified this way, this is a partial function<sup>1</sup>-for some integers, it raises an exception rather than returning a value in d. (Integers greater than or equal to the array's length or less than its negated length, if the array implements Python's negative indexing, are outside the bounds of the array and do not return a value.) It can be made into a total function by restricting the domain to  $[0, n)$  where n is the length of the array:

 $array: [0, n) \rightarrow d.$ 

[https://github.com/scikit-hep/](https://github.com/scikit-hep/awkward-1.0/blob/master/docs/theory/arrays-are-functions.pdf) [awkward-1.0/blob/master/docs/](https://github.com/scikit-hep/awkward-1.0/blob/master/docs/theory/arrays-are-functions.pdf) [theory/arrays-are-functions.pdf](https://github.com/scikit-hep/awkward-1.0/blob/master/docs/theory/arrays-are-functions.pdf)

Used throughout getitem next to "carry" information from one level of recursion to the next, in analogy with carrying digits in longhand addition.

We can choose  $[0, n]$  as the domain and work with total functions or  $\mathbb Z$  as the domain and

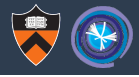

# Pandas-style indexing

### Indexing distinguishes Numpy from Pandas and xarray

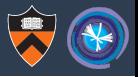

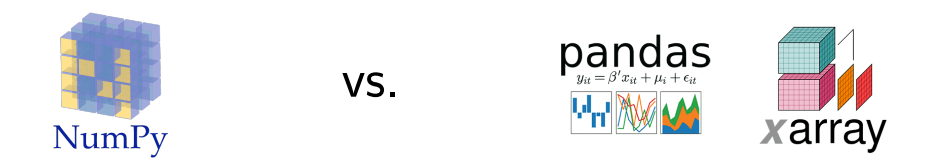

Awkward 1.0 operations will optionally pass around an Identity, an extra array that attaches permanent coordinates to each number, list, and record in the data.

## Indexing distinguishes Numpy from Pandas and xarray

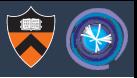

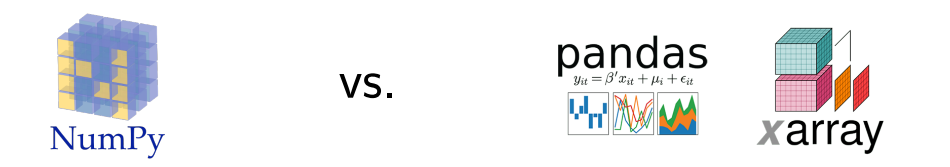

Awkward 1.0 operations will optionally pass around an Identity, an extra array that attaches permanent coordinates to each number, list, and record in the data. Good for error messages. . .

```
>>> dataset.setid() # generate Identities
>>> primary_jet_for_muon = dataset[:, "muons", :, "jets", 0]
Traceback (most recent call last):
  File "<stdin>", line 2, in <module>
ValueError: in ListArray32 at id[10374, "muons", 1, "jets"] attempting
            to get 0, index out of range
```
## Indexing distinguishes Numpy from Pandas and xarray

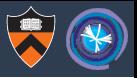

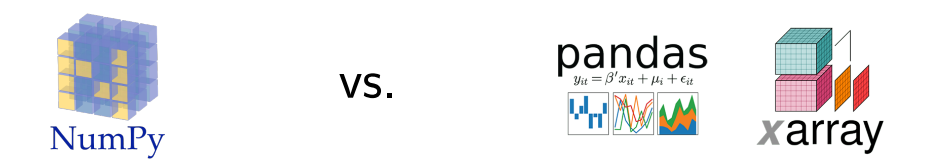

Awkward 1.0 operations will optionally pass around an Identity, an extra array that attaches permanent coordinates to each number, list, and record in the data. Good for error messages. . .

```
>>> dataset.setid() # generate Identities
>>> primary_jet_for_muon = dataset[:, "muons", :, "jets", 0]
Traceback (most recent call last):
  File "<stdin>", line 2, in <module>
ValueError: in ListArray32 at id[10374, "muons", 1, "jets"] attempting
            to get 0, index out of range
```
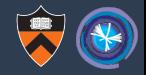

<https://github.com/jpivarski/PartiQL>

# For events with at least three leptons (electrons or muons) and a same-flavor # opposite-sign lepton pair, find the same-flavor opposite-sign lepton pair with a # mass closest to 91.2 GeV; make a histogram of the pT of the leading other lepton.

#### leptons = electrons **union** muons

}

```
cut count (leptons) >= 3 named "three leptons" {
    Z = electrons as (lep1, lep2) union muons as (lep1, lep2)
            where lep1.charge != lep2.charge
            min by abs(mass(lep1, lep2) - 91.2)
```
third = leptons **except** [Z.lep1, Z.lep2] **max by** pt **hist** third.pt **by** regular(100, 0, 250) **named** "third\_pt"

An Identity (surrogate-key index) is needed to define set operations like **join**, **cross**, **union**, and **except** such that particles are never duplicated.

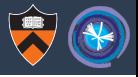

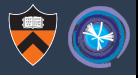

 $\triangleright$  perform Numpy-like slicing, reduction, and vectorized operations,

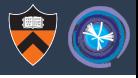

- $\triangleright$  perform Numpy-like slicing, reduction, and vectorized operations,
- $\triangleright$  enter a compiled Numba function for imperative code in Python,

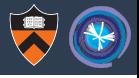

- $\triangleright$  perform Numpy-like slicing, reduction, and vectorized operations,
- $\triangleright$  enter a compiled Numba function for imperative code in Python,
- pass to/from a  $C++$  library (e.g. jagged array of Lorentz vectors to FastJet),

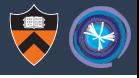

- $\triangleright$  perform Numpy-like slicing, reduction, and vectorized operations,
- $\triangleright$  enter a compiled Numba function for imperative code in Python,
- pass to/from a  $C++$  library (e.g. jagged array of Lorentz vectors to FastJet),
- $\triangleright$  compute combinatorics with a HEP-specific domain specific language,

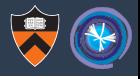

- $\triangleright$  perform Numpy-like slicing, reduction, and vectorized operations,
- $\triangleright$  enter a compiled Numba function for imperative code in Python,
- pass to/from a  $C++$  library (e.g. jagged array of Lorentz vectors to FastJet),
- $\triangleright$  compute combinatorics with a HEP-specific domain specific language,

interchangeably.

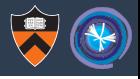

- $\triangleright$  perform Numpy-like slicing, reduction, and vectorized operations,
- $\triangleright$  enter a compiled Numba function for imperative code in Python,
- pass to/from a  $C++$  library (e.g. jagged array of Lorentz vectors to FastJet),
- $\triangleright$  compute combinatorics with a HEP-specific domain specific language,

interchangeably.

#### Awkward 1.0 is intended as a solid foundation for that future.

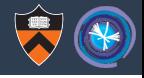

## Nowish: it is in a testable state (for Coffea and thrill-seekers).

Will be minimally usable for physics analysis in "early 2020."

Start an **import awkward** → **import awkward0**  $import$  **awkward1**  $\rightarrow$  **import awkward** transition by spring.

#### Roadmap

The rough estimate for development time to a minimally usable library for physics was six months, starting in late August (i.e. finishing in late February). Progress is currently on track.

#### Approximate order of implementation

Completed items are **⊘**check-marked. See closed PRs for more details.

- Cross-platform, cross-Python version build and deploy process. Regularly deploying 30 wheels after closing each PR.
- Basic numpyArray, ListArray, and ListOffsetArray with getitem for int/slice and iter in C++/pybind11 to establish structure and ensure proper reference counting.
- $\triangle$  Introduce Identity as a Pandas-style index to pass through get item
- Reproduce all of the above as Numba extensions (make NumpyArray, ListArray, and ListOffsetArray usable in Numba-compiled functions).
- Error messages with location-of-failure information if the array has an Identity (except in Numba).
- Fully implement getitem for int/slice/intarray/boolarray/tuple (placeholders for newaxis/ellipsis), with perfect agreement with Numpy basic/advanced indexing, to all levels of depth.
- Appendable arrays (a distinct phase from readable arrays, when the type is still in flux) to implement awkward. fromiter in  $C++$ .
- $\Box$  JSON  $\rightarrow$  Awkward via header-only simdison and awkward. fromiter.
- Explicit broadcasting functions for jagged and non-jagged arrays and scalars.
- $\Box$  Extend  $\Box$  getitem to take jagged arrays of integers and booleans (same behavior as old).
- Eull suite of array types:
	- RawArray: flat. 1-dimensional array type for pure C++ (header-only).
	- NumpyArray: rectilinear, N-dimensional array type without Python/pybind11 dependencies, but intended for Numpy.
	- IstArray: the new JaggedArray, based on starts and stops (i.e. fully general).
	- $\blacksquare$  List0ffsetArray : the JaggedArray case with no unreachable data between reachable data (qaps).
	- RecordArray: the new Table without lazy-slicing.

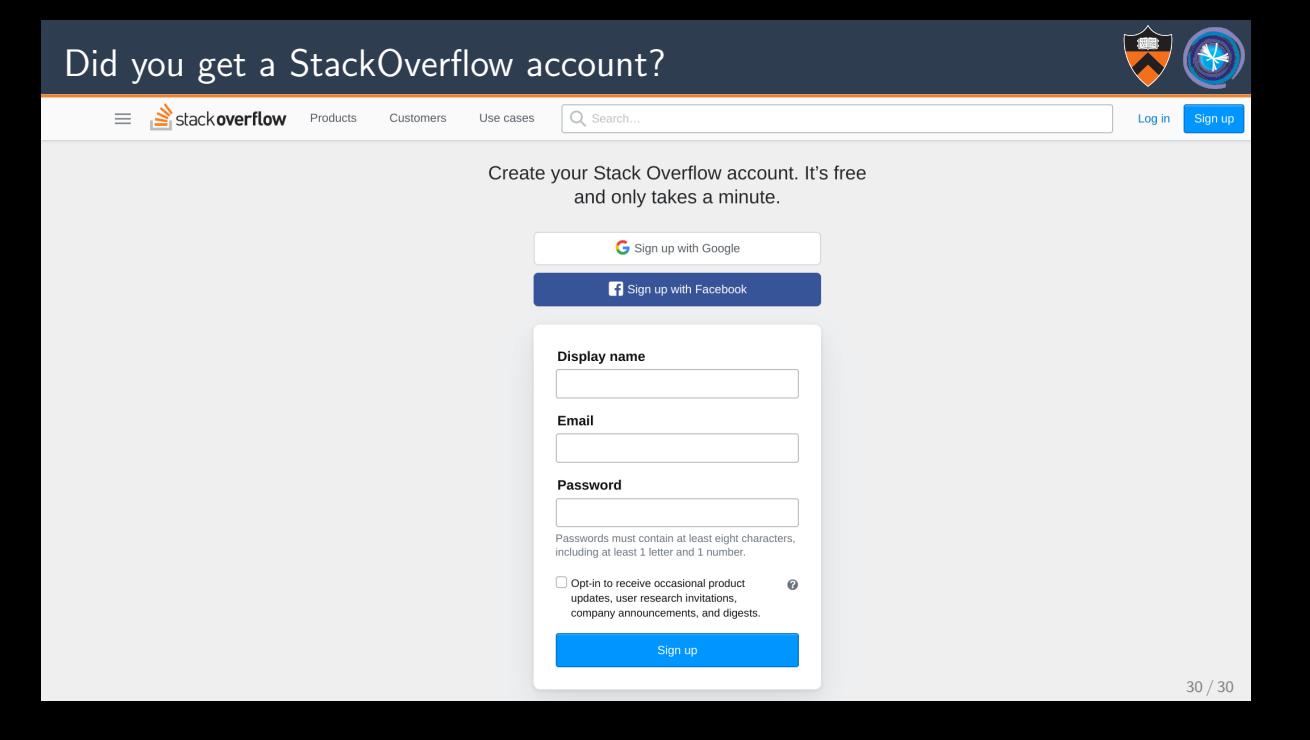